# **LinHES - Bug # 389: alt+m can launch multiple frontends**

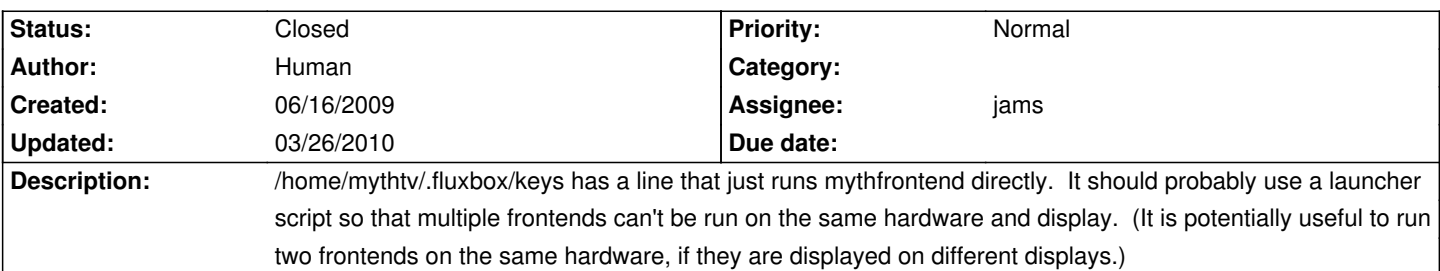

### **Associated revisions**

**03/26/2010 10:25 am - jams** mythinstall: new mythvantage Add -q removed menupopup after upgrade set default hostname if ""

refs #389 #665 closes #454

### **03/26/2010 10:26 am - jams**

fluxbox: change keys so that mythfrontend-start is run instead of calling mfe directly

refs #389

### **03/26/2010 10:27 am - jams**

linhes-system: add script mythfrontend-start

This is a slightly modified version from the one provided in the ticket. This version will call mythvantage -q "\$question" and depending on the answer will either start a new mfe or quit.

closes #389

### **History**

#### **07/30/2009 11:44 pm - GregFrost**

I have often run two frontends on one display. I might want to leave one frontend in the create dvd progress screen and another watching a recording. I can flip to see how the dvd burn is going simply by alt-tab'ing between the frontends. There may be many other use cases where you might want to do this.

### **07/31/2009 10:39 am - Human**

That's valid, but given that it's possible to unintentionally launch multiple frontends without significant feedback, I'd feel better if there were a dialog that would confirm that the user wants to run two frontends at the same time. I wouldn't want to take away your ability to do this, but I also don't want people doing this accidentally.

Your usage also suggests another angle on this: If there were a way to auto-suggest launching a second frontend when a user is about to start (or just started) a lengthy process, that would help avoid bottlenecks among users who don't know they can launch another frontend.

#### **07/31/2009 06:12 pm - GregFrost**

Good idea. Something like "There [are already n frontends|is already a frontend] running. Do you really want to start another one? Start Another Frontend/No"

#### **02/10/2010 06:01 pm - brfransen**

Attached is a script that will display an xmessage window if more than 1 mythfrontend PID if found. Maybe when MythVantage is ready for .22+ we can

use that for the GUI so that it would work with the users remote control and nicer looking.

## **03/21/2010 07:20 pm - jams**

*- Target version set to 6.03.00*

### **03/26/2010 09:35 am - jams**

*- % Done changed from 0 to 100*

*- Status changed from In Progress to Closed*

Applied in changeset commit:"7a2051a61d9db9f662fc9c15804905dc7ded7f84".

#### **Files**

mythfrontend-start and the control of 655 Bytes control of 02/10/2010 admin admin